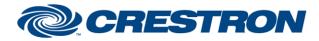

### Partner: Clearone Model: ConvergePro2 Device Type: Digital Signal Processor

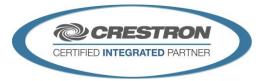

| GENERAL INFORMATION         |                                                                                                    |  |
|-----------------------------|----------------------------------------------------------------------------------------------------|--|
| SIMPLWINDOWS NAME:          | Clearone ConvergePro2 SkypeDialer Control v1.4                                                                                                    |  |
| CATEGORY:                   | Mixer                                                                                                    |  |
| VERSION:                    | 1.4                                                                                                    |  |
| SUMMARY:                    | This module controls the Clearone ConvergePro2 Skype 4 Business (SFBUA) Telephone Dialer.                                                                                                    |  |
| GENERAL NOTES:              | This module control the SFBUA block names and parameters associated with the Skype 4 Business dialing features.                                                                                                    |  |
| CRESTRON HARDWARE REQUIRED: | 3-series processor <u>only</u>                                                                                                    |  |
| SETUP OF CRESTRON HARDWARE: | This module requires the "Clearone ConvergePro2 Command Processor IP v1.4" or the "Clearone ConvergePro2 Command Processor RS232 v1.4" modules in order to operate. Please read the help files associated with these modules. |  |
| VENDOR FIRMWARE:            | v5.0.35.0                                                                                                    |  |

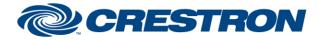

### Partner: Clearone Model: ConvergePro2 Device Type: Digital Signal Processor

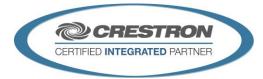

#### **PARAMETER:**

| Command_Processor_ID | Setting to indicate the ID for the command processor that this module will register itself with.               |
|----------------------|----------------------------------------------------------------------------------------------------|
| Channel_Name         | You must use the DSP Control Points "Named" Value vs the EPT/EPN values.<br>Correct Example: "Skype_Name_2_01" |

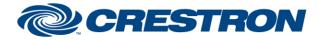

### Partner: Clearone Model: ConvergePro2 Device Type: Digital Signal Processor

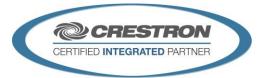

| CONTROL:                      |   |                                                                                             |
|-------------------------------|---|---------------------------------------------------------------------------------------------|
| Poll                          | D | Pulse to poll.                                                                              |
| OnHook                        | D | Pulse to put the active call On-Hook.                                                       |
| OffHook                       | D | Pulse to put the active-call Off-Hook                                                       |
| HookToggle                    | D | Pulse to toggle the active-call between On-Hook and Off-Hook.                               |
| Resume                        | D | Pulse to resume to active call.                                                             |
| Reject                        | D | Pulse to reject the active call.                                                            |
| Accept                        | D | Pulse to accept the active call.                                                            |
| Leave                         | D | Pulse to leave the active call.                                                             |
| Skype_Keypad_[0-9,*,#,+]      | D | Pulse tp enter a number to dial. If the active call is "ACTIVE", then will send DTMF tones. |
| Keypad_Dial                   | D | Pulse to dial the entered phone number.                                                     |
| Keypad_Clear                  | D | Pulse to clear the entered phone number.                                                    |
| Keypad_BackSpace              | D | Pulse to delete the last digit of the entered phone number.                                 |
| DialNumber                    | S | Set to enter a complete number to dial.                                                     |
| Reset_List                    | D | Pulse to reset the contact list to the top level.                                           |
| Reset_FilterSearchInput       | D | Pulse to reset the filter/search field.                                                     |
| FilterSearch_Input_Text       | S | Set to filer the current known names from the contact list. Duplicates will not be shown.   |
| Perform_ContactSearch         | D | Pulse to perform a deep search of all contacts using the FilterSearch_Input_Text field.     |
| Select_List_Item              | А | Set to select an item from the contact list. Valid range (1-100)                            |
| Dial_Contact                  | D | Pulse to dial the selected contact from the list.                                           |
| Add_Contact_To_Active_Session | D | Pulse to add the selected contact to the active call/session                                |

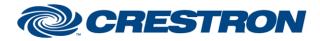

### Partner: Clearone Model: ConvergePro2 Device Type: Digital Signal Processor

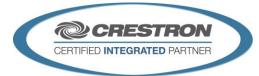

| CONTROL continued:             |   |                                                                                                    |
|--------------------------------|---|----------------------------------------------------------------------------------------------------|
| Add_Contact_To_Active_Session  | D | Pulse to add the selected contact to a new group. The groups to assign will be displayed as the next step. Press the group at that point. |
| Remove_Contact_From_Group      | D | Pulse to remove the selected contact for the current group.                                                                               |
| Remove_Contact_From_All_Groups | D | Pulse to remove contact from all groups.                                                                                                  |
| Create_Session_Using_Selection | D | Pulse to create a session/meeting/call. If group is selected all contacts in that group will be invited.                                  |
| Perform_DeleteGroup            | D | Pulse to delete the current selected group.                                                                                               |
| Meet_Now                       | D | Pulse to start a new meeting now.                                                                                                    |
| MeetingConferenceID_Input_Text | S | Set to assign meeting id for Join_Meeting and Join_Conference.                                                                            |
| Join_Meeting                   | D | Pulse to join meeting using MeetingConferenceID_Input_Text.                                                                               |
| Join_Conference                | D | Pulse to join conference using MeetingConferenceID_Input_Text.                                                                            |
| Select_Session                 | А | Set to choose the Active Session/Cal/Meeting. Valid range 1d-10d                                                                          |
| GroupName_Input_Text           | S | Set to assign a new GroupName, use Perform_CreateGroup to create.                                                                         |
| Perform_CreateGroup            | А | Set to choose the Active Session/Cal/Meeting. Valid range 1d-10d                                                                          |

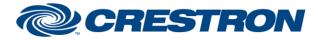

### Partner: Clearone Model: ConvergePro2 Device Type: Digital Signal Processor

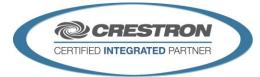

| FEEDBACK:                |   |                                                                                                    |
|--------------------------|---|----------------------------------------------------------------------------------------------------|
| Is_Initialized           | D | High Indicates the module has received the minimum information in order to function.                                                                                                    |
| Registration_Status      | A | Skype module must indicate "REGISTERED" in order to operate.<br>0d = UNKNOWN<br>1d = REGISTERED<br>2d = NOT_REGISTERED<br>3d = NO_PROXY_DEFINED                                                                                       |
| Registration_Status_Text | S | Text Description for Registration_Status.<br>UNKNOWN, REGISTERED, NOT_REGISTERED,<br>NO_PROXY_DEFINED                                                                                                    |
| Call_State               | A | Call Status for the Active Call/Session/Meeting.<br>0d = UNKNOWN,<br>1d = IDLE,<br>2d = CONNECTING,<br>3d = RINGING,<br>4d = BUSY,<br>5d = ACTIVE,<br>6d = HOLD,<br>7d = INCOMING,<br>8d = CONFERENCE_JOIN,<br>9d = INVITE_JOIN_AUDIO |
| Call_State_Text          | S | Text Descriptions for Call_State.<br>UNKNOWN,<br>IDLE,<br>CONNECTING,<br>RINGING,<br>BUSY,<br>ACTIVE,<br>HOLD,<br>INCOMING,<br>CONFERENCE_JOIN,<br>INVITE_JOIN_AUDIO                                                                  |

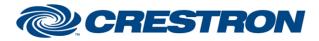

### Partner: Clearone Model: ConvergePro2 Device Type: Digital Signal Processor

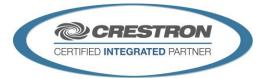

| FEEDBACK continued:             |   |                                                                                                    |
|---------------------------------|---|----------------------------------------------------------------------------------------------------|
| Keypad_Text                     | S | Current entered dial number.                                                                                                    |
| Skype_FilterSearch_Text         | S | Current entered FilterSearch_Text                                                                                                    |
| Current_List_Items_Type         | A | Current type of information displayed in the list Current_List_Item_**_Text.<br>0d = UNKNOWN,<br>1d = //ROUPS,<br>2d = CONTACTS,<br>3d = INFOONLY |
| Current_List_Items_Count        | А | How many Items are displayed on the list.                                                                                                    |
| Current_List_Help_Text          | S | Basic Help on what the list is expecting the user to do.                                                                                          |
| Skype_Current_List_Item_**_Text | S | Displayed List Items. Can be group, contact or Info information.                                                                                  |
| Selected_List_Item_Name         | S | Currently selected item display name.                                                                                                    |
| Selected_List_Item_Type         | A | Currently selected item type<br>0d = UNKNOWN,<br>1d = GROUPS,<br>2d = CONTACTS                                                                    |
| Selected_List_Item_Group        | S | If the Currently selected item is a CONTACT this will display what GROUP is assigned.                                                             |
| Selected_List_Item_Is_Contact   | D | High when currently selected item is a CONTACT.                                                                                                   |
| Selected_List_Item_Is_Group     | D | High when currently selected item is a GROUP.                                                                                                    |
| Selected_Active_Session         | A | Which one of the calls/session/meeting is active. The Call control section of the module will affect this session.                                |
| Session_Count                   | А | How many simultaneous calls/sessions/meetings.                                                                                                    |
| Current_Sessions_**_Text        | S | Displays the call/meeting/session display text.                                                                                                   |

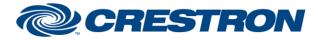

### Partner: Clearone Model: ConvergePro2 Device Type: Digital Signal Processor

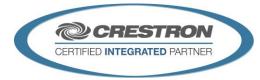

| FEEDBACK continued:           |   |                                                                                                    |
|-------------------------------|---|----------------------------------------------------------------------------------------------------|
| Current_Sessions_**_State     | A | Call Status for each of the calls/sessions/meetings.<br>0d = UNKNOWN,<br>1d = IDLE,<br>2d = CONNECTING,<br>3d = RINGING,<br>4d = BUSY,<br>5d = ACTIVE,<br>6d = HOLD,<br>7d = INCOMING,<br>8d = CONFERENCE_JOIN,<br>9d = INVITE_JOIN_AUDIO |
| Active_Session_MeetingID_Text | S | Meeting ID of the ACTIVE call/session/meeting.                                                                                                    |
| Skype_Active_Session_Url_Text | S | URL of the ACTIVE call/session/meeting.                                                                                                    |
| Active_Session_Is_Conference  | D | High when the active call/session/meeting is an actual conference.                                                                                                    |
| ErrorMessage                  | S | Displays last error message received from the ConvergePro2.                                                                                                    |

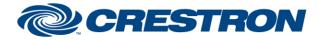

### Partner: Clearone Model: ConvergePro2 Device Type: Digital Signal Processor

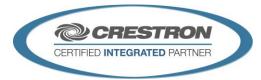

| TESTING:                         |                                                                              |  |
|----------------------------------|------------------------------------------------------------------------------|--|
| OPS USED FOR TESTING:            | CP3: v1.601.3857.30174                                                       |  |
| SIMPL WINDOWS USED FOR TESTING:  | 4.11.06                                                                      |  |
| CRES DB USED FOR TESTING:        | 81.05.001.00                                                                 |  |
| DEVICE DATABASE:                 | 107.00.001.00                                                                |  |
| SYMBOL LIBRARY USED FOR TESTING: | 1091                                                                         |  |
| SAMPLE PROGRAM:                  | Clearone ConvergePro2 Skype Demo v1.4                                        |  |
| REVISION HISTORY:                | v1.2 – Initial Release<br>v1.4 – No revisions have been made to this module. |  |